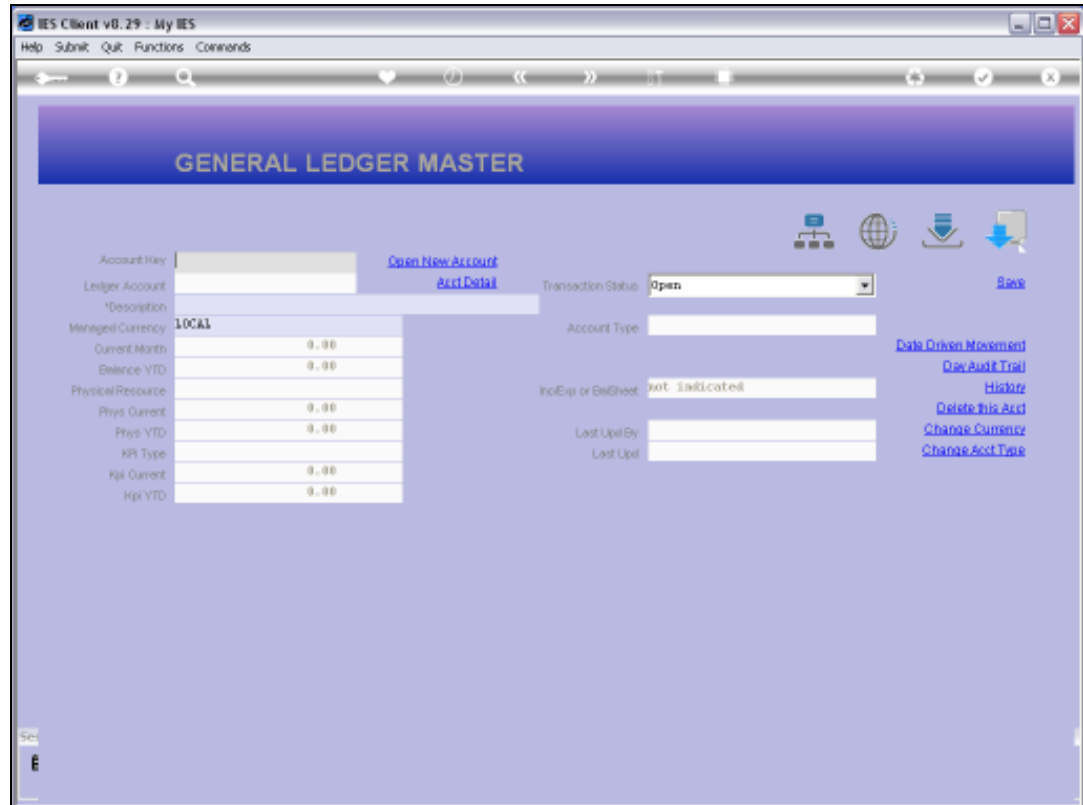

Slide notes: The intuitive lookup also supports an 'OR' scenario. For example, by starting with a comma, we can add more words or strings separated by comma. That means that if any of these strings are found in the Account Name then it qualifies.

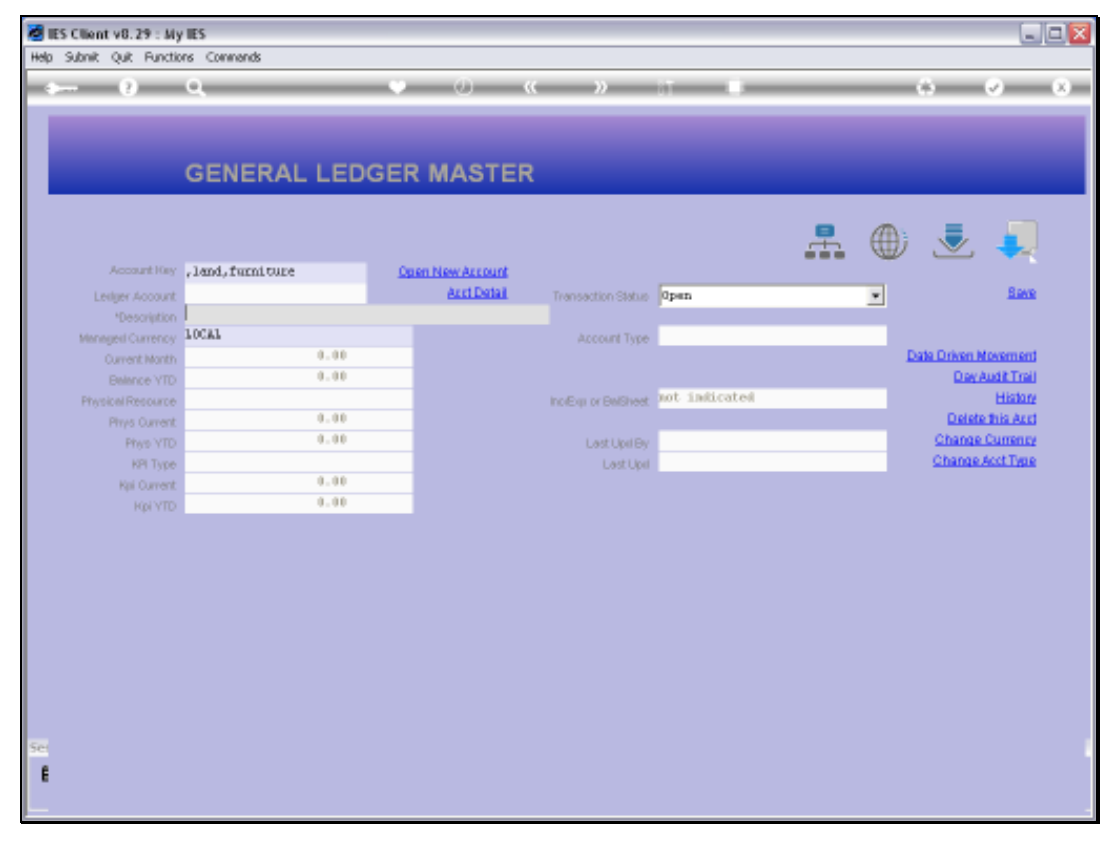

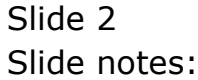

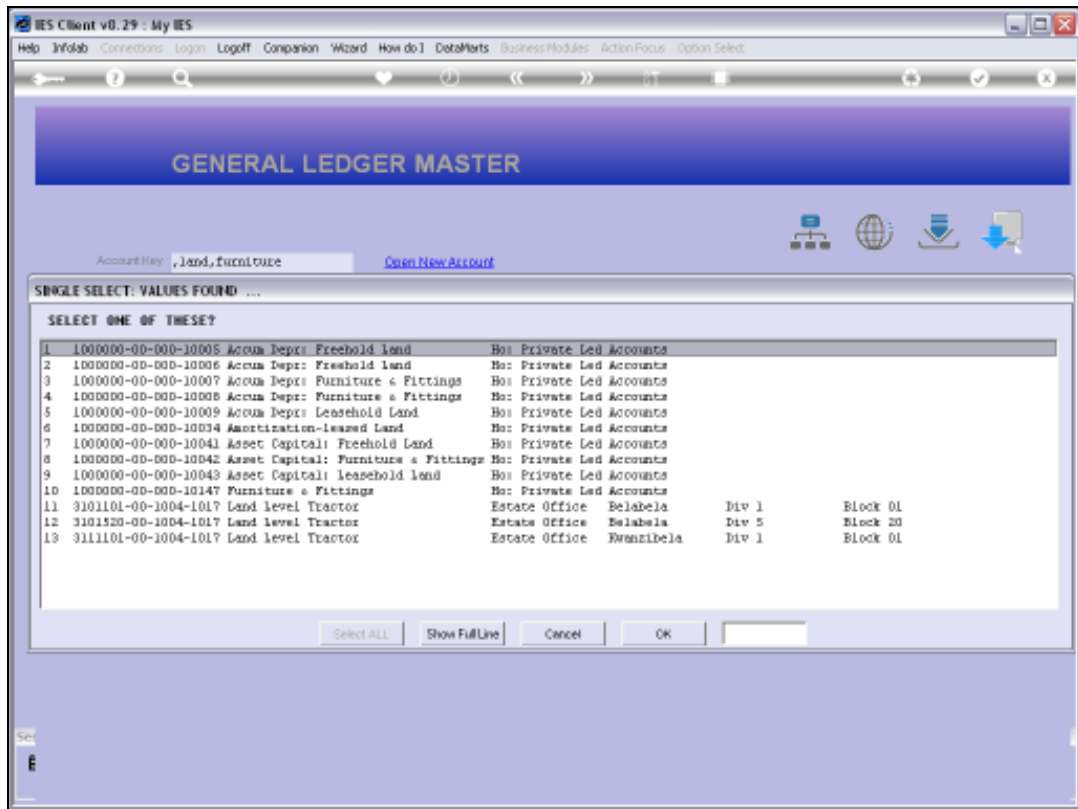

Slide notes: So all of these Accounts will include at least 'land' or 'furniture'.

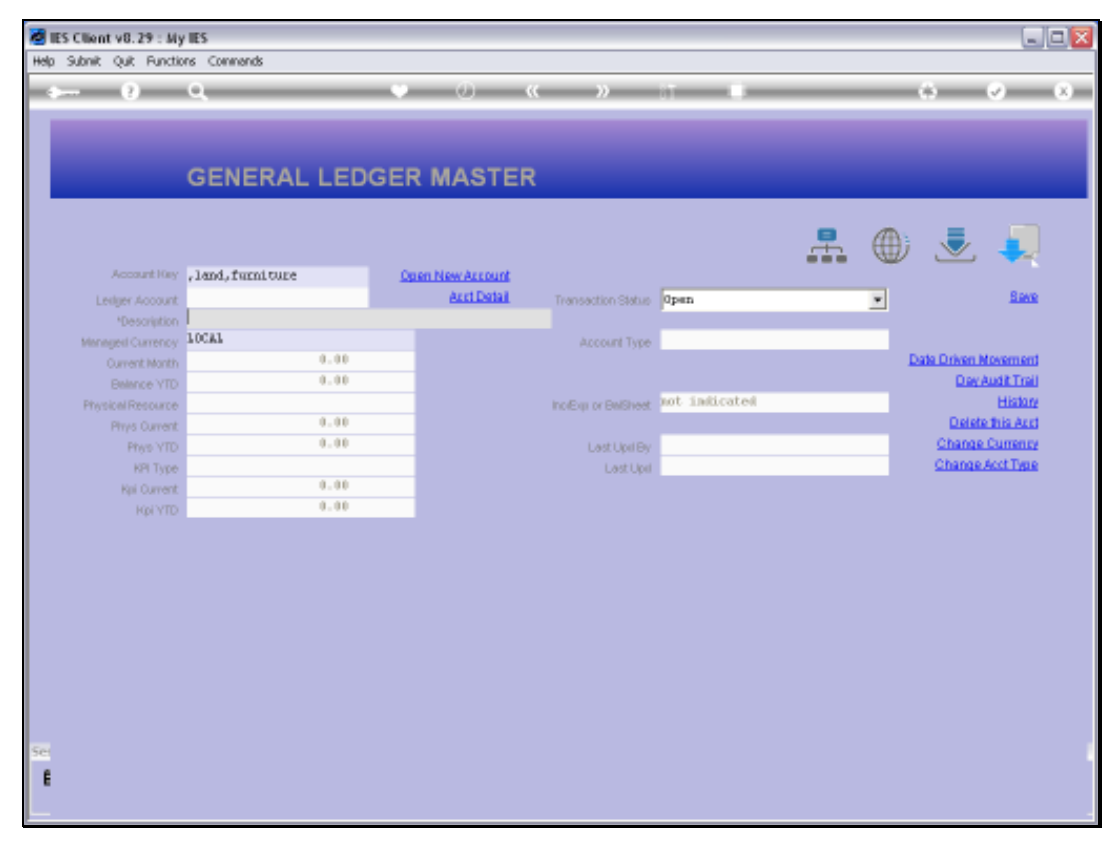

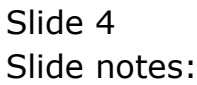

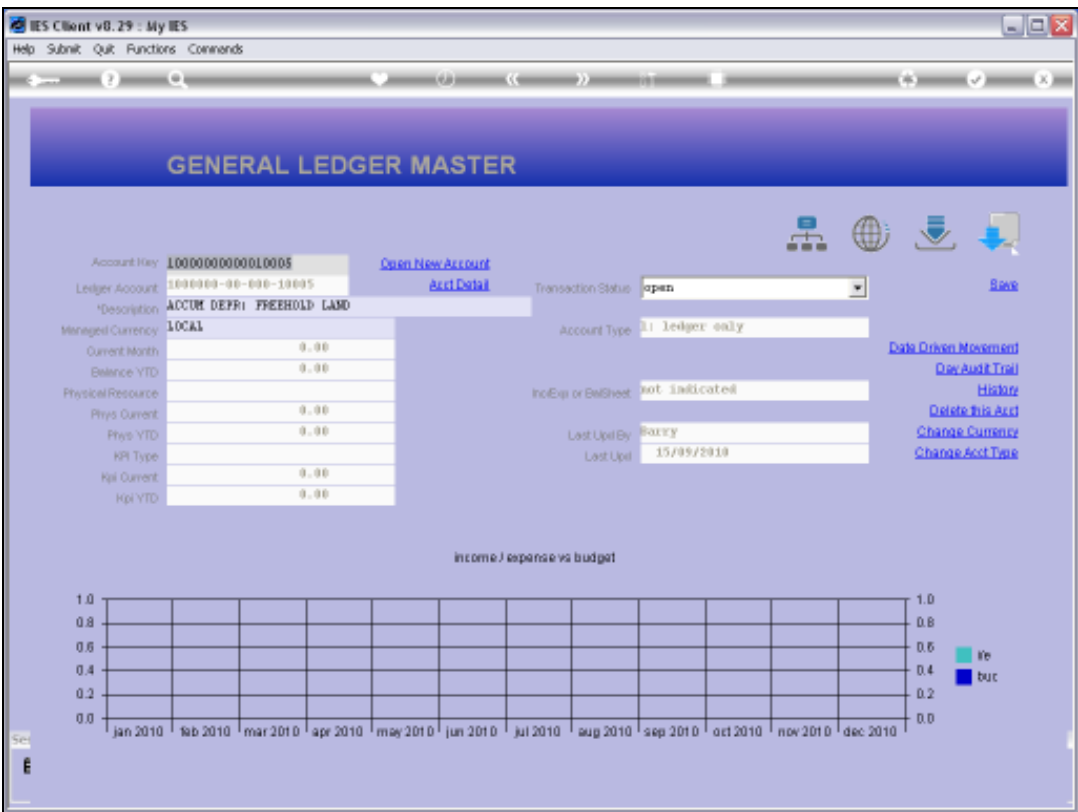

Slide notes: Now we add another string, and the list may be longer, because if any Account includes 'other' then it now qualifies.

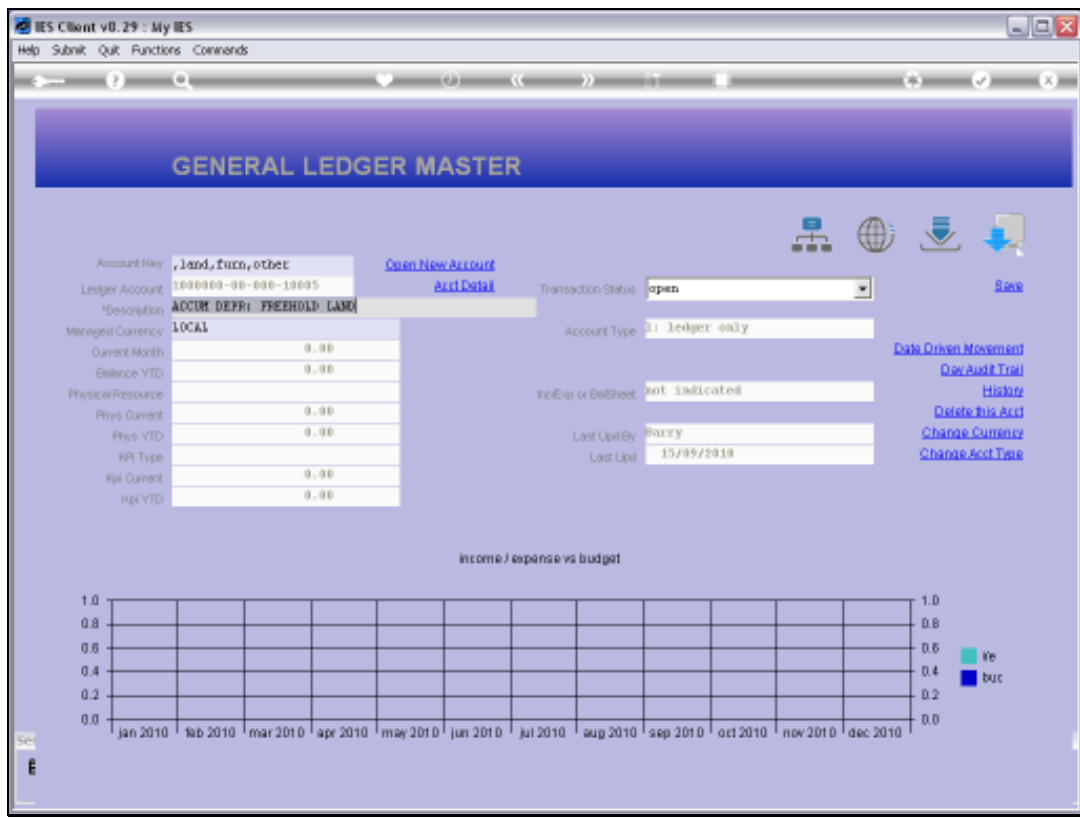

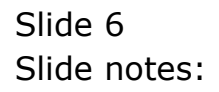

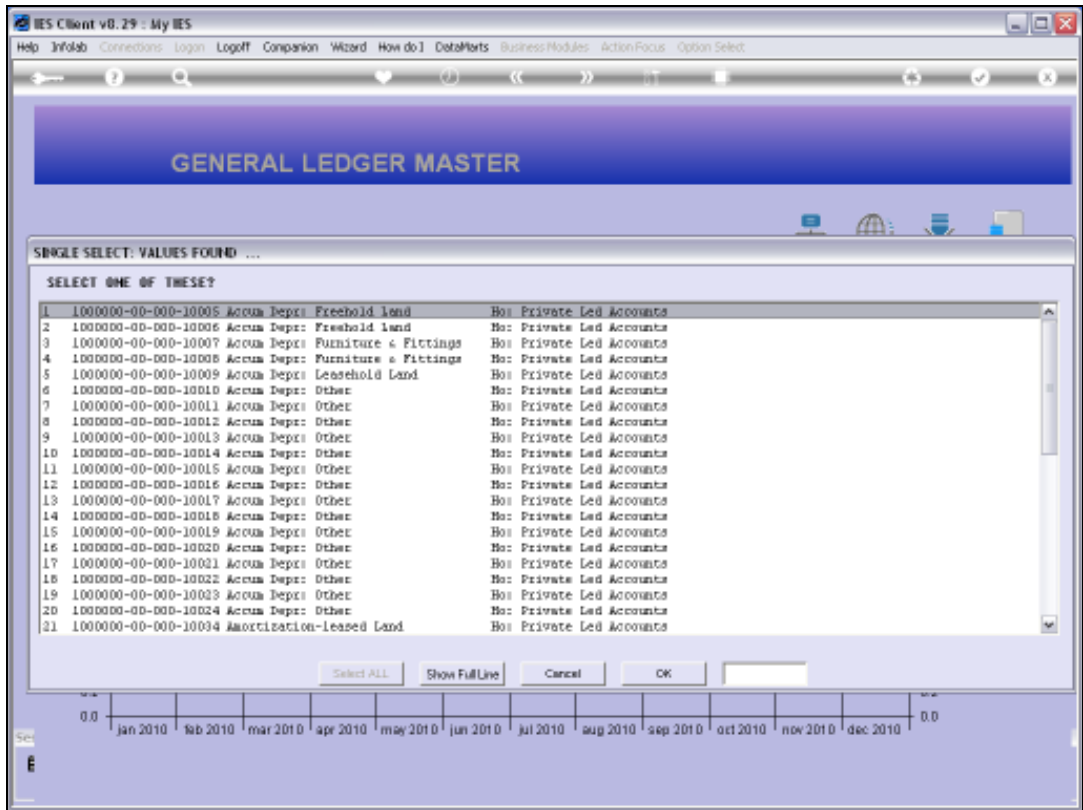

Slide notes: And indeed we have a longer result list, with various Account Names that include the word 'other'.

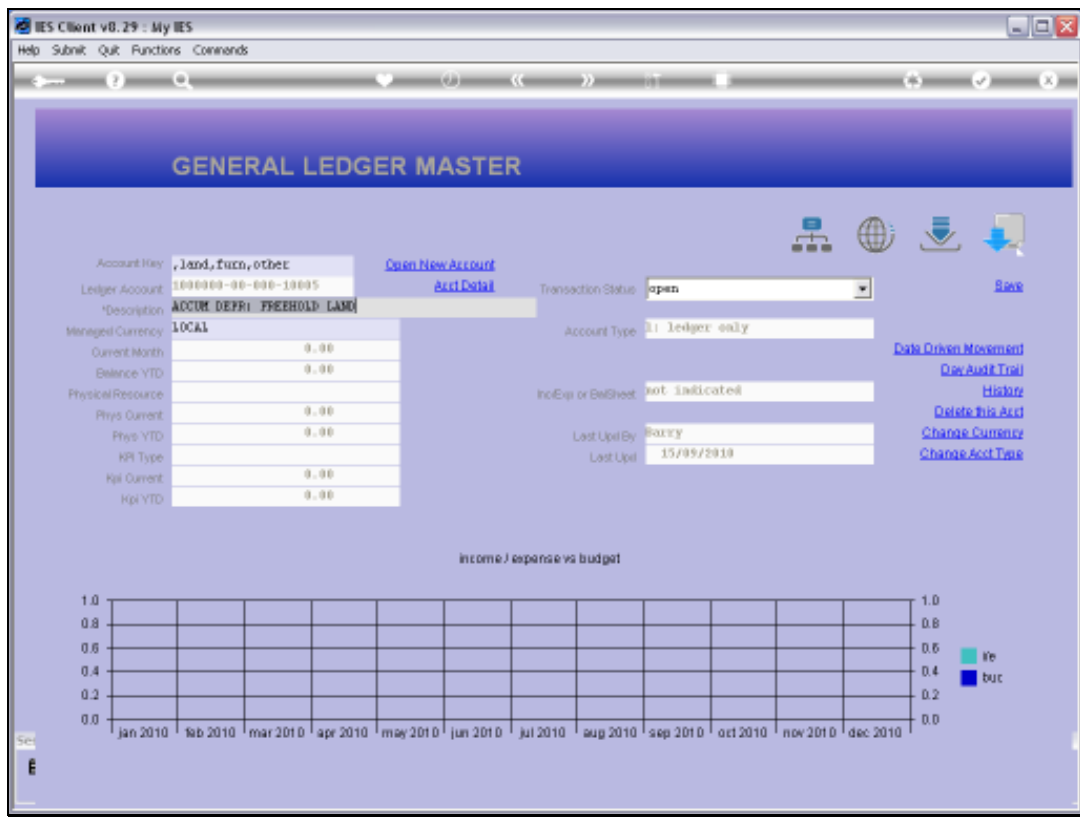

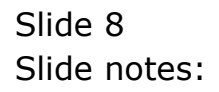

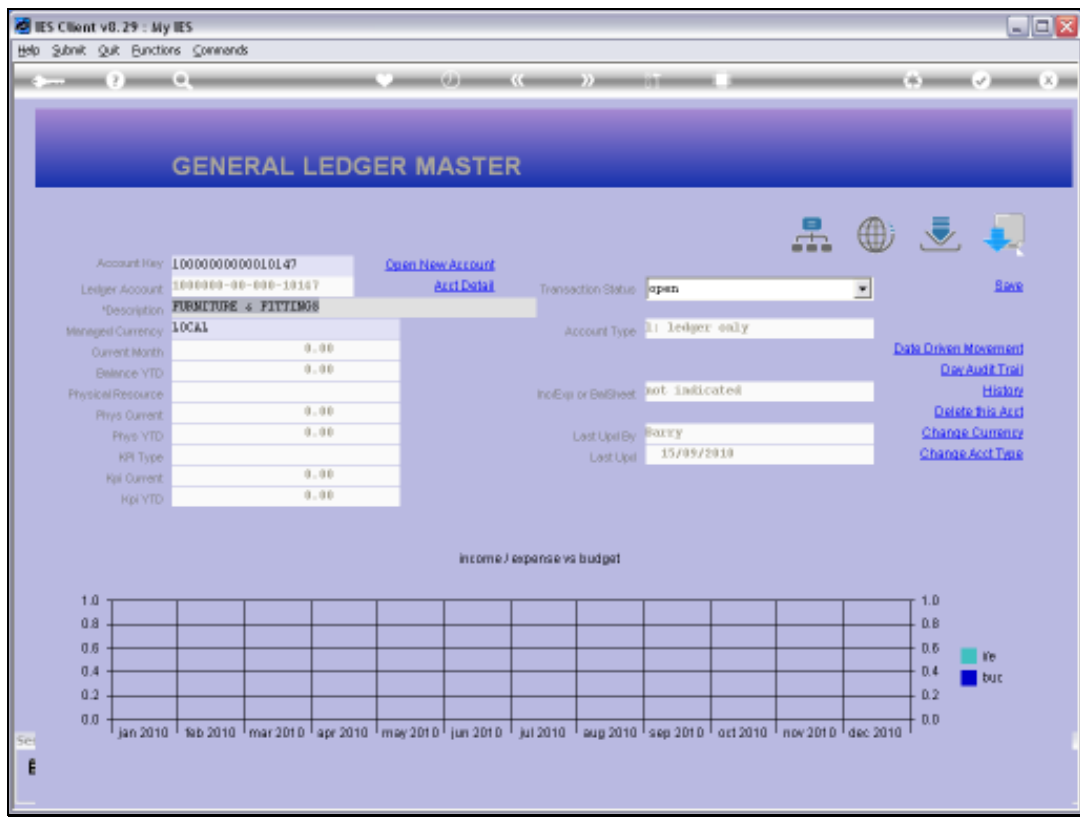

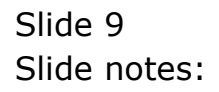